# DUMPS QARENA

SAP Certified Application Associate - Central Finance in SAP S/4HANA

SAP C S4FCF 2020

**Version Demo** 

**Total Demo Questions: 10** 

**Total Premium Questions: 180** 

**Buy Premium PDF** 

https://dumpsarena.com sales@dumpsarena.com

dumpsarena.com

# **DUMPSQARENA**

#### **QUESTION NO: 1**

Where can I migrate to Simple Finance from? (Choose all that apply.)

- A. NewGL, New Asset accounting.
- B. Simple Finance 1.0 (NewGL, New Asset Accounting)
- C. Classic GL, Old Asset accounting.
- D. New GL, Old Asset accounting.

# ANSWER: A B C D

# **QUESTION NO: 2**

Central finance feature can be used in which below cases? (Choose two.)

**A.** Source system (SAP & Non SAP) customizing settings & master data should not have to be matched with target system settings & Master data.

**B.** Source system (SAP & Non SAP) customizing settings & master data should match with target system settings & Master data.

- C. Source systems probably have different customizing settings and un-harmonized master data.
- D. Source system (SAP only) customizing settings & master data should match with target system settings & Master data.

#### ANSWER: A C

# **QUESTION NO: 3**

Which statements are correct for Universal Journal Entry? (Choose all that apply.)

- A. ACDOCA table has 6 digit field for line item numbering.
- B. ACDOCA table has 23 digits for currency fields.
- C. The new journal entry consists of a header (table BKPF) and the respective items (table ACDOCA).
- D. ACDOCA table contains all fields needed for G/L, CO, AA, ML, PA.
- E. All cost elements except secondary cost elements are G/L accounts.
- F. Multi-GAAP capability through "RLDNR" dimension.

# ANSWER: A B C D F

#### **QUESTION NO: 4**

You have a replicated an SAP ERP transaction table that contains a language field and a text table containing descriptions in various languages. You create an attribute view by joining these two tables using a text join. As which of the following join types does the text join act in this context?

- A. Referential join
- B. Right outer join
- C. Inner join
- D. Left outer join

# ANSWER: D

#### **QUESTION NO: 5**

When you activate a procedure, in which schema is the procedure stored?

- A.\_SYS\_BI
- B.\_SYS\_BIC
- C. SYSTEM
- D. SYS\_REPL

# ANSWER: B

# **QUESTION NO: 6**

Which of the following steps is required for configuring SAP Landscape Transformation (SLT)?

- A. Define an RFC connection from SLT to SAP HANA.
- B. Define the number of jobs to be used for data replication.
- C. Define a DB connection from SLT to the source system.
- D. Define the number of background work processes in SLT

## **ANSWER: B**

# **DUMPSQARENA**

### **QUESTION NO: 7**

In a calculation view you define a calculated column and set the Calculate Before Aggregation flag. Which of the following activities is mandatory to activate the view?

- A. Mark the column as hidden
- B. Set the column type to Attribute
- C. Add a new aggregation node
- D. Select the aggregation type

# ANSWER: D

#### **QUESTION NO: 8**

Indirect profit center assignment is based on which of the following?

- A. Characteristics in the current document
- B. Characteristics in document splitting
- C. Characteristics in a preceding document

#### **ANSWER: C**

#### **QUESTION NO: 9**

You are implementing the SAP CO-PAAccelerator to enable real-time profitability reporting. Which configuration steps must you do? (Choose three.)

- A. Configure the SAP BusinessObjects Data Services replication jobs.
- B. Build attribute and analytic views in SAP HANA.
- C. Create a secondary database connection in SAP ERR
- D. Install the SAP HANA database clients on all SAP ERP application servers.
- E. Activate continuous data replication of tables CEIxxxx, CE2xxxx, CE4xxxx.

# ANSWER: C D E

## **QUESTION NO: 10**

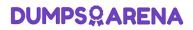

Which technologies use trigger-based replication? (Choose two.)

- A. Near Zero Downtime
- B. Test Data Migration Server (TDMS)
- C. ABAP extractors
- D. Standard SQL database replication

ANSWER: A B